# Wzmacniacz audio z wejściem cyfrowym, część 3

## *AVT−5026*

*W* ostatniej już części *artyku³u przedstawiamy opis montaøu, uruchomienia i†regulacji modu³u konwertera C/A, sposÛb po³¹czenia go z†innymi elementami zestawu, prostujemy takøe nieúcis³oúÊ* jaka wkradła się do projektu *z†powodu nieuwagi autora.*

#### **Montaø i†uruchomienie**

Montaż układu proponujemy wykonać na dwustronnej płytce drukowanej, której schemat montażowy przedstawiono na rys. 10. Przed rozpoczęciem montażu warto przeczyścić pola lutownicze wodnym roztworem spirytusu, należy się ponadto zaopatrzyć w klej dający elastyczną spoinę. Będzie on niezbędny do wstępnego przymocowania układu US2 do powierzchni płytki drukowanej, dzięki czemu lutowanie układu będzie ułatwione.

Ponieważ układ US2 jest montowany w płaskiej obudowie o bardzo małych rozmiarach, montaż należy rozpocząć od niego. Za pomocą niewielkiej kropli kleju nałożonej na spodnią część obudowy układu przyklejamy go do powierzchni płytki drukowanej, zwracając przy tym uwagę na dokładne "wcelowanie" wyprowadzeniami w odkryte pola lutownicze. Po wyschnięciu kleju, korzystając z lutownicy o mocy ok. 35..50W z założonym cienkim gro-

tem, przygrzewamy wyprowadzenia układu do punktów lutowniczych. Przed wykonaniem tej czynności należy dokładnie oczyścić grot z cyny (np. za pomocą wilgotnej gąbki lutowniczej lub mosiężnych wiórów), dzięki czemu ryzyko zalania cyną kilku wyprowadzeń jest minimalizowane.

Na płytce drukowanej przewidziano miejsca pod wszystkie podzespoły za wyjątkiem transformatora zasilającego, przełączników S1 i S2, a także potencjometru P3, który służy do regulacji częstotliwości odcięcia filtru dolnoprzepustowego. Podzespoły te i ich rozmieszczenie należy dobrać do zastosowanej obudowy.

Kolejność montażu pozostałych podzespołów może być w zasadzie dowolna, przy czym warto trzymać się reguły, że najpierw są montowane elementy o małych gabarytach, a na koniec zostawiamy gniazda, radiator oraz odbiornik optyczny US7.

Podczas montażu przetwornika warto zwrócić uwagę na możli-

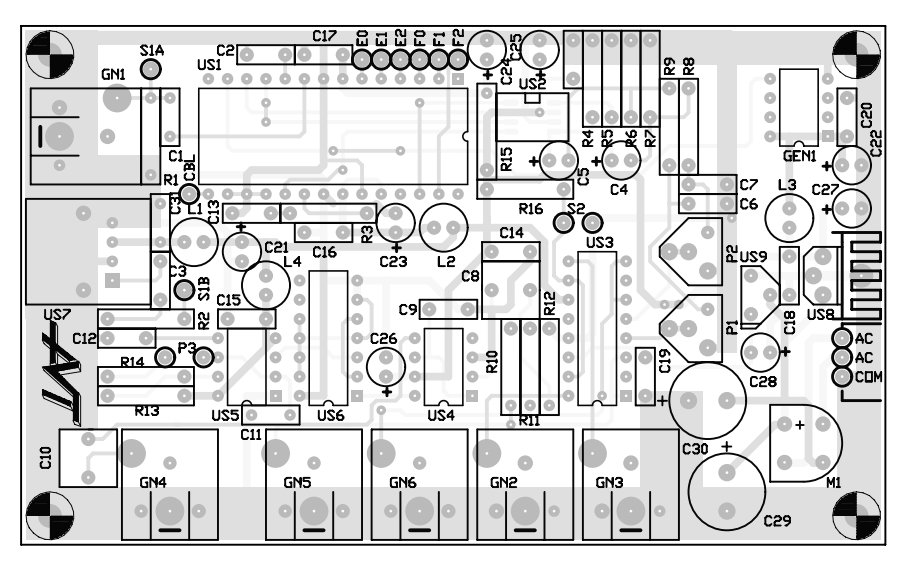

Rys. 10. Rozmieszczenie elementów na płytce drukowanej.

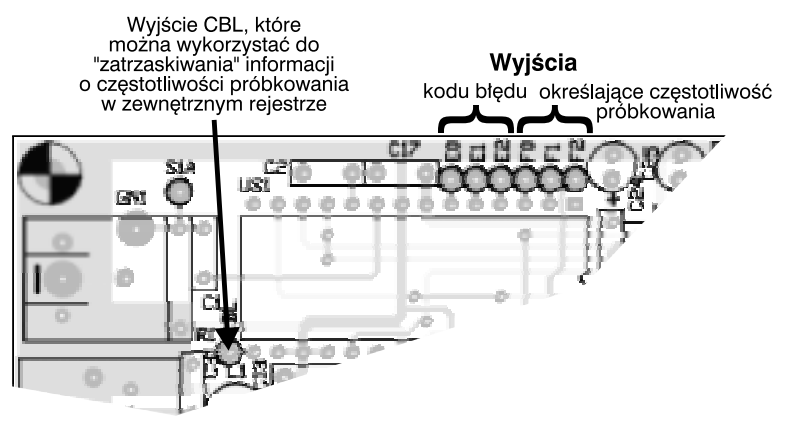

Rys. 11. Rozmieszczenie wyprowadzeń sygnałów dodatkowych na płytce drukowanej.

wość pewnego uproszczenia jego budowy. Autor projektu "z rozpędu" zastosował generator taktujący GEN1, który dostarcza sygnał prostokątny o częstotliwości 6,144MHz do wejścia FCK odbiornika US1. Analiza projektu przeprowadzona przez naszego Czytelnika - Andrzeja Stelmacha - wykazała, że zastosowanie tego generatora ma sens tylko wtedy, kiedy wykorzystywany jest wbudowany w strukturę US1 komparator częstotliwości. Podczas standardowej pracy generator ten nie jest potrzebny, w związku z czym bez żadnego szwanku dla jakości pracy układu można zrezygnować ze stosowania tego generatora. W takim przypadku można także nie montować dławika L3 oraz kondensatorów C20 i C22.

Drobna zmiana wprowadzona na płytkę drukowaną po zauważeniu rozbieżności zapewnia użytkownikowi dostęp do funkcji diagnostyczno-informacyjnych o sygnale wejściowym. Układ CS8412 wyposażono w dwa 3-bitowe wyjúcia oznaczone jako E2..0 i†F2..0, które służą do sygnalizacji - odpowiednio - błędów, jakie występują w sygnale wejściowym (opis w tab. 1) oraz częstotliwości próbkowania w sygnale wejściowym (opis w tab. 2). Sygnały na wyjściach E2..0 są zatrzaskiwane w wewnętrznym rejestrze, w związku z czym aktualizacja ich stanu wymaga wyzerowania za pomocą podania wysokiego stanu

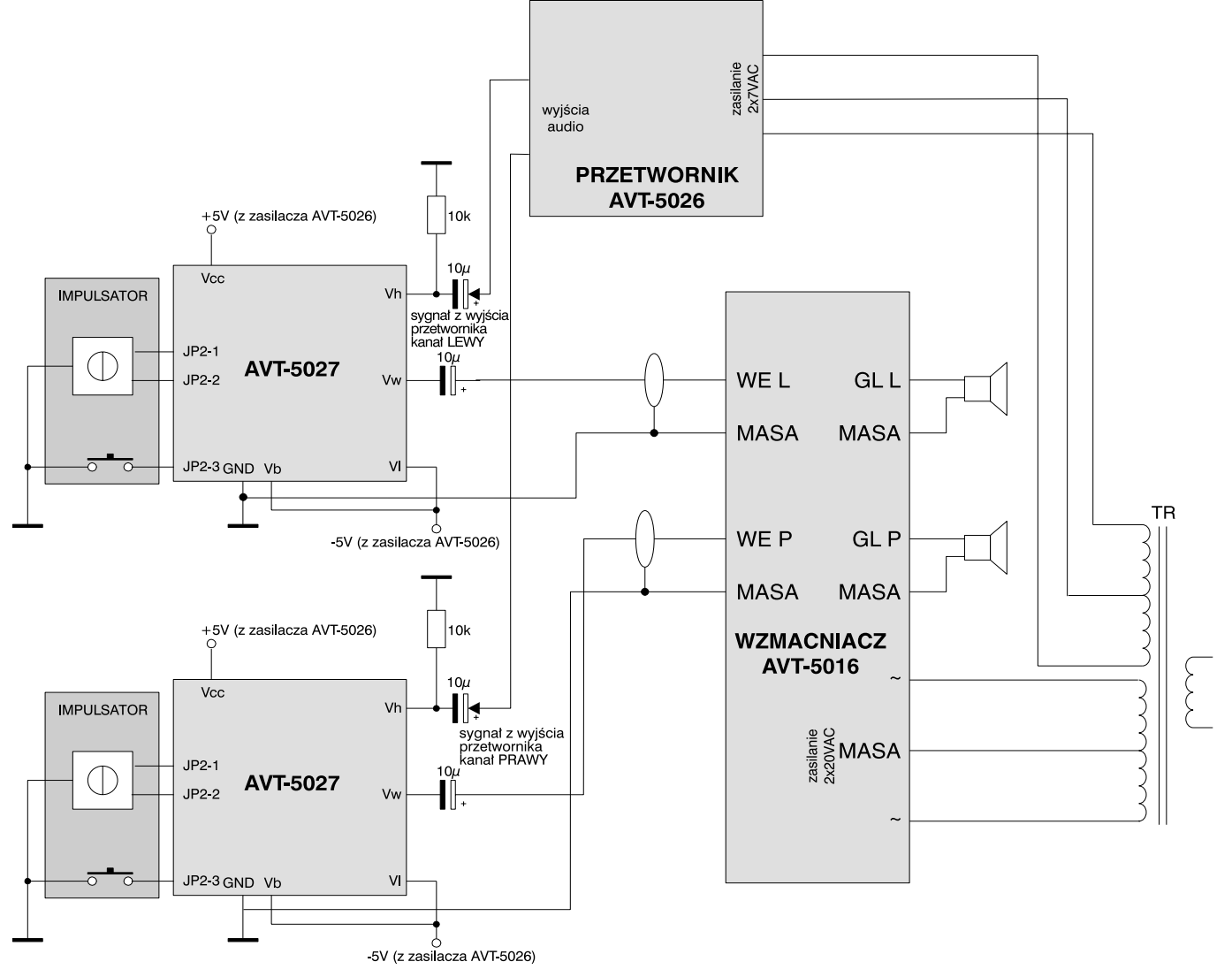

Rys. 12. Schemat połączeń pomiędzy proponowanymi elementami zestawu.

#### **Wzmacniacz audio z wejściem cyfrowym**

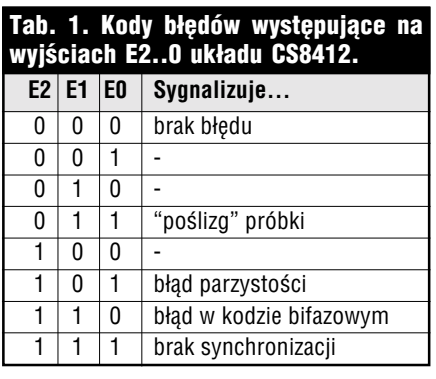

logicznego na wejście SEL (zre-<br>zygnowano z tego). Sygnały występujące na wyjściach F2..0 nie są wewnętrznie zatrzaskiwane, ale można to zrobić wykorzystując jako zegar sygnał CBL. Na rys. 11 pokazano ulokowanie dodatkowych sygnałów diagnostycznych na płytce drukowanej.

#### **Budowa kompletnego wzmacniacza**

Założeniem autora prezentowanego projektu było wykorzystanie w nim dwóch gotowych modułów z oferty AVT:

- elektronicznych potencjometrów AVT-5027 (opis w tym numerze EP na stronie 21), które spełniają rolę regulatorów głośności, - końcówki mocy z tunera AVT-5016 (opis w EP 6 i 7/2001), wy-

konanego na układzie LM1876. Jest oczywiście możliwe zastąpienie proponowanego zestawu modułów innym, w tym zastąpienie potencjometru elektronicznego standardowym potencjometrem węglowym lub polimerowym, a także zastąpienie proponowanej końcówki mocy inną zwłaszcza, że AVT-5016 nie ma trzeciego kanału wzmocnienia do zasilania subwoofera. Dobór elementów zależy od pomysłu, wymagań i oczywiście możliwości konstruktora.

Schemat połączeń pomiędzy modułami w proponowanej przez autora konfiguracji pokazano na **rys. 12**. Przy kompletowaniu zestawu AVT-5027 należy zwrócić szczególną uwagę na typ zastosowanego w zestawie układu - ze względu na

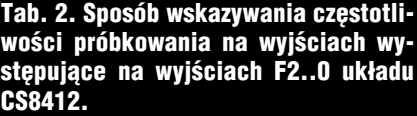

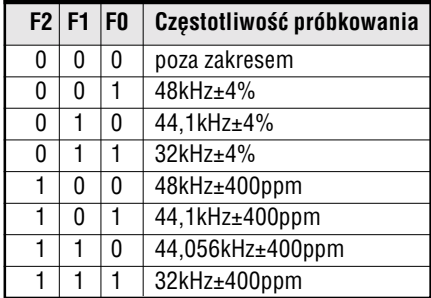

ograniczone do 100kHz pasmo przenoszenia w wersji DS1666-100 lepszym wyjściem jest zastosowanie układów w wersjach DS1666-50 lub -10.

### **Piotr Zbysiñski, AVT piotr.zbysinski@ep.com.pl**

Wzory płytek drukowanych w for*macie PDF sq dostępne w Internecie pod adresem: http://www.ep.com.pl/* ?*pdf/wrzesien01.htm oraz na płycie CD-EP09/2001B w katalogu PCB.*